### **Read PDF**

# BEGINNING MAC OS X SNOW LEOPARD SERVER: FROM SOLO INSTALL TO ENTERPRISE INTEGRATION (PAPERBACK)

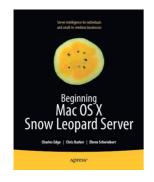

## Read PDF Beginning Mac OS X Snow Leopard Server: From Solo Install to Enterprise Integration (Paperback)

- Authored by Charles Edge, Chris Barker, Ehren Schwiebert
- Released at 2010

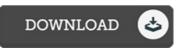

#### Filesize: 3.02 MB

To open the file, you will want Adobe Reader application. You can download the installer and instructions free from the Adobe Web site if you do not have Adobe Reader already installed on your computer. You could download and conserve it in your personal computer for in the future read through Make sure you click this link above to download the document.

#### Reviews

These sorts of book is the greatest book offered. This can be for all those who statte that there had not been a really worth reading. I am just quickly could get a pleasure of reading a written ebook.

#### -- Verner Goyette DDS

If you need to adding benefit, a must buy book. it absolutely was writtem extremely flawlessly and valuable. Once you begin to read the book, it is extremely difficult to leave it before concluding.

#### -- Mrs. Odie Murphy II

The book is simple in read through better to fully grasp. It is rally exciting through looking at period of time. I discovered this publication from my i and dad encouraged this book to find out.

-- Dr. Dillon Monahan